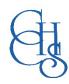

## CCHS – How to Log into.....

Tootoot is a pupil voice and safeguarding app which allows students to report anything from bullying to a mental health concern. The simple-to-use app makes it easier for students to speak-up and gives them confidence that their concerns are being taken seriously.

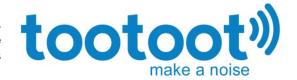

## tootoot.co.uk/login/

CCHS students must login to Tootoot to be able to report an incident.

Students receive their individual login details via email; sent to their school email, accessed through their Google account.

Each student's username is created from the year of their entry to CCHS followed by their surname and first initial e.g. 19smithd

## School Year 2023/24

| Current Year | YY |
|--------------|----|
| Year 7       | 23 |
| Year 8       | 22 |
| Year 9       | 21 |
| Year 10      | 20 |
| Year 11      | 19 |
| Year 12      | 18 |
| Year 13      | 17 |

If they forget their password, they just need to request a password reset by contacting their Year Group Pastoral Team.

Students can access Tootoot via a web browser or download the app from the Apple App Store or Google Play.

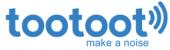

The username is the students' surname + their first initial

| make a noise | This is similar to the username they use to login to the school computers (including the first two digits) |
|--------------|----------------------------------------------------------------------------------------------------|
|              | Clacton County High School                                                                                 |
|              | Tendring                                                                                                   |
|              | Username                                                                                                   |
|              | Password                                                                                                   |
|              | LOGIN                                                                                                    |
|              | or                                                                                                    |
|              | Log in with MyLogin                                                                                        |
|              | Forgotten your login/password?                                                                             |
|              | — Download the tootoot app                                                                                 |
|              | Download on the App Store                                                                                  |
|              | Google Play                                                                                                |
|              |                                                                                                    |